Juli 2023

# Gebruikshandleiding NeuMoDx<sup>™</sup> LDT Master Mix, RNA

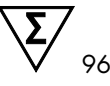

Versie 1

### **IVD**

Voor in-vitrodiagnostisch gebruik met de NeuMoDx 288 en NeuMoDx 96 Molecular Systems

### R only

Gebruik uitsluitend op voorschrift

CE

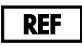

310100

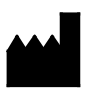

NeuMoDx Molecular, Inc. 1250 Eisenhower Place Ann Arbor, MI 48108 USA

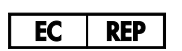

Emergo Europe B.V. Westervoortsedijk 60 6827 AT Arnhem The Netherlands

40600594-NL\_B

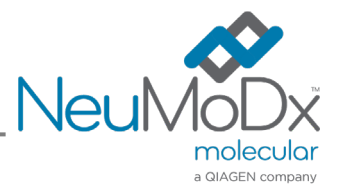

Raadpleeg de gebruiksaanwijzing van het *NeuMoDx 288 Molecular System* voor *gedetailleerde instructies*; O/N 40600108

Raadpleeg de gebruiksaanwijzing van het *NeuMoDx 96 Molecular System* voor *gedetailleerde instructies*; O/N 40600317

### Inhoud

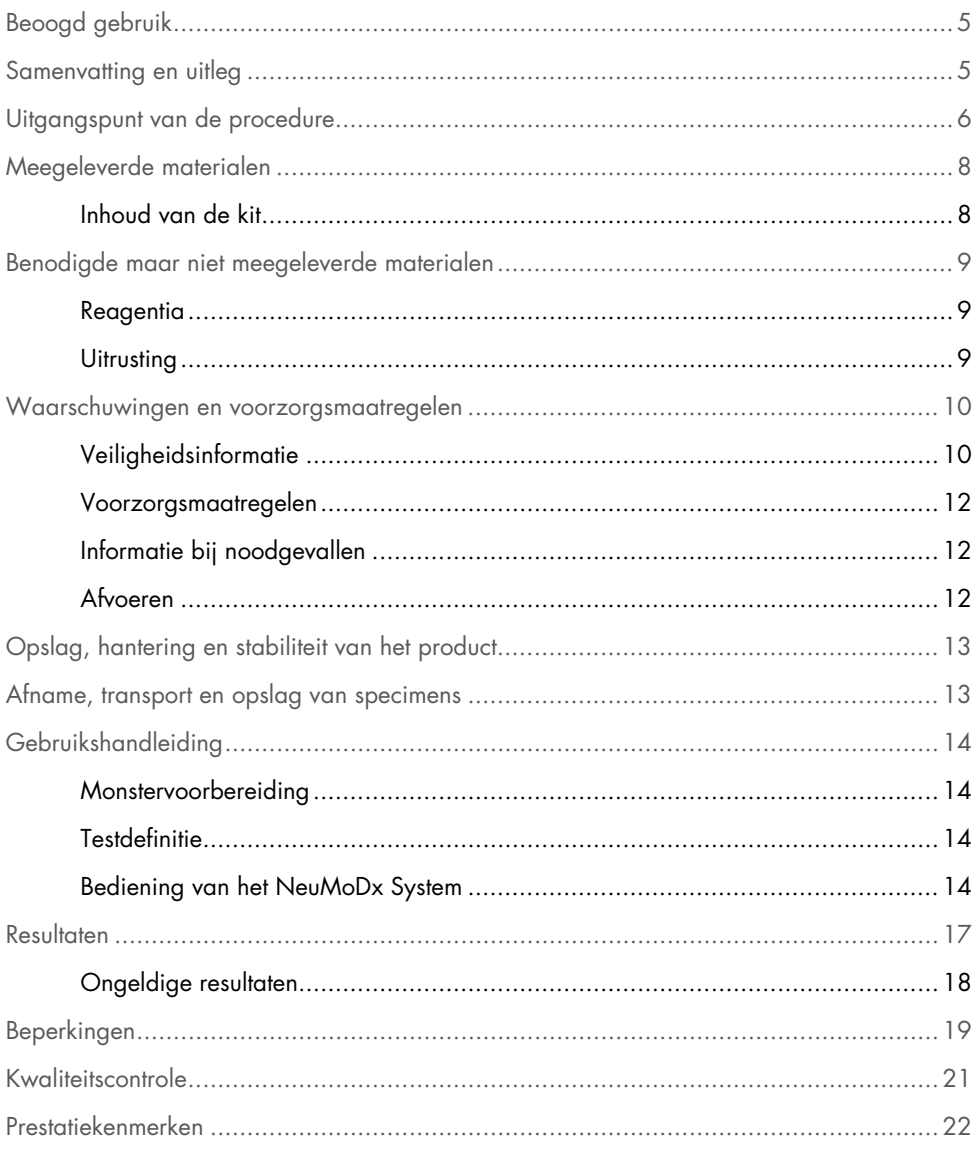

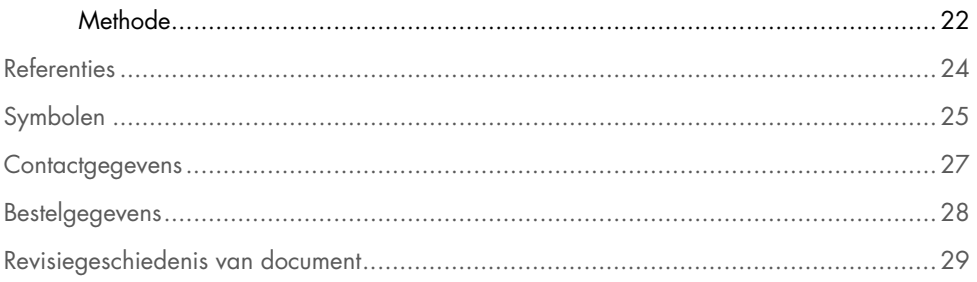

### <span id="page-4-0"></span>Beoogd gebruik

De NeuMoDx LDT Master Mix, RNA is een strip met 16 putjes die een eigen realtime RT-PCR (Polymerase Chain Reaction)-mastermix bevat dat stabiel is bij kamertemperatuur. Bij gebruik in combinatie met assayspecifieke primers en probes kan een laboratorium hiermee snel in een laboratorium ontwikkelde tests (Laboratory Developed Tests, LDT's) ontwikkelen en implementeren op het NeuMoDx 288 Molecular System en NeuMoDx 96 Molecular System (NeuMoDx System(s)). Afgezien van de LDT-specifieke primers en probe(s) bevat de NeuMoDx LDT Master Mix, RNA alle reagentia die nodig zijn voor realtime RT-PCR. Zodra dit reagens door het laboratorium van de gebruiker is goedgekeurd als onderdeel van de LDT, kan het worden gebruikt als een kernbestanddeel voor snelle automatisering van de LDT.

### <span id="page-4-1"></span>Samenvatting en uitleg

In een laboratorium ontwikkelde tests die de NeuMoDx LDT RNA Master Mix Test Strip bevatten en op het NeuMoDx System zijn geïmplementeerd, bieden klinische laboratoria een eenvoudige, efficiënte en duidelijke manier om LDT's snel te integreren voor de verwerking van monsters. Het NeuMoDx System biedt extractie, zuivering, amplificatie en interpretatie van resultaten. Met het systeem kan een universeel proces voor de isolatie van nucleïnezuur worden gecombineerd met het gebruik van de NeuMoDx LDT Master Mix, RNA en universele realtime reverse transcriptie (RT)-PCR-reagentia, om zo uiterst accurate resultaten te verkrijgen voor LDT's van onverwerkte klinische monsters. De gebruiker biedt eenvoudigweg zelf assayspecifieke primers en probes aan in een afzonderlijke, NeuMoDx LDT Primer/Probe Strip [REF 100400] en definieert het gewenste realtime thermische RT-PCR-profiel. Zodra de klinische specimens en de assayspecifieke reagentia op het NeuMoDx System juist zijn geladen, begint het systeem automatisch met het verwerken van de monsters.

#### <span id="page-5-0"></span>Uitgangspunt van de procedure

De NeuMoDx Systems maken gebruik van een combinatie van hitte, lytische enzymen en extractiereagentia voor het uitvoeren van cellysis, RNA-extractie en inactivering/verwijdering van remmers uit onverwerkte klinische specimens voordat het geëxtraheerde RNA wordt aangeboden voor detectie door realtime RT-PCR. De vrijgekomen nucleïnezuren worden bij de lyse opgevangen door paramagnetische deeltjes. De deeltjes worden samen met de gebonden nucleïnezuren in de NeuMoDx Cartridge geplaatst, waar de ongebonden/nietspecifiek gebonden onderdelen weg worden gewassen door het NeuMoDx Wash Reagent en het gebonden RNA wordt geëlueerd door het NeuMoDx Release Reagent. Het NeuMoDx System mengt het vrijgekomen RNA met de door de gebruiker voorziene LDT-primers en -probe(s) en gebruikt vervolgens een aliquot van deze oplossing om de gedroogde RT-PCRreagentia in de NeuMoDx LDT Master Mix, RNA opnieuw te hydrateren. Deze strip bevat alle benodigde reagentia om een realtime RT-PCR uit te voeren: reverse-transcriptase, Taq-DNApolymerase, dNTPs, MgCl2 en andere geoptimaliseerde hulpstoffen en bufferstoffen. Deze gedroogde assayreagentia bevatten ook de bestanddelen die nodig zijn voor de amplificatie van een deel van de monsterverwerkingscontrolesequentie (Sample Process Control, SPC2), zodat zowel doel- als controle-RNA-sequenties gelijktijdig kunnen worden geamplificeerd en gedetecteerd. De gedroogde RT-PCR-reagentia in de NeuMoDx LDT Master Mix, RNA bevatten geen LDT-specifieke primers of probes (assayspecifieke reagentia) afgezien van de SPC2-primers en -probe. De assayspecifieke reagentia moeten door de gebruiker aan de NeuMoDx LDT Primer/Probe Strip worden toegevoegd. Na menging met de door de gebruiker voorziene primers en probe(s) en reconstitutie van de gedroogde RT-PCR-reagentia brengt het NeuMoDx System het voorbereide mengsel dat klaar is voor realtime RT-PCR naar de NeuMoDx Cartridge. Amplificatie en detectie van de controle- en doel-RNA-sequenties (indien aanwezig) vinden plaats in de PCR-kamer van de cassette. De kamer en de cassette zijn zo ontworpen dat ze na de RT-PCR het amplificaat bevatten en het besmettingsrisico na de amplificatie zo goed als elimineren.

De reverse-transcriptase maakt gebruik van de assayspecifieke reverse primer die door de gebruiker wordt voorzien voor de reverse-transcriptase van RNA naar cDNA. Daarna vindt de traditionele realtime PCR plaats in dezelfde kamer. De geamplificeerde doelen worden in real time gedetecteerd met behulp van hydrolyseprobeverbindingen (meestal aangeduid met TaqMan®-verbindingen) die gebruikmaken van fluorogene, amplificaatspecifieke oligonucleotideprobemoleculen voor hun respectievelijke doelen. TaqMan-probes bestaan uit een fluorofoor die [covalent](https://en.wikipedia.org/wiki/Covalent_bond) is bevestigd aan het 5'-uiteinde van de [oligonucleotideprobe](https://en.wikipedia.org/wiki/Oligonucleotide) en een quencher die is bevestigd aan het 3'-uiteinde. De fluorofoor en de quencher bevinden zich vlak bij elkaar op de intacte probe, waardoor het quenchermolecuul het fluorescent dat wordt uitgestraald door de fluorofoor dooft door middel van [Förster-resonantie](https://en.wikipedia.org/wiki/F%C3%B6rster_resonance_energy_transfer)[energieoverdracht \(Förster Resonance Energy Transfer; FRET\).](https://en.wikipedia.org/wiki/F%C3%B6rster_resonance_energy_transfer)

TaqMan-probes zijn bedoeld om uit te hybridiseren binnen een doelgebied dat is geamplificeerd door een specifieke set primers. Terwijl de [Taq-polymerase](https://en.wikipedia.org/wiki/Taq_polymerase) de [primer](https://en.wikipedia.org/wiki/Primer_(molecular_biology)) verlengt en de nieuwe streng synthetiseert, degradeert de activiteit van de 5'- tot 3'[-exonuclease](https://en.wikipedia.org/wiki/Exonuclease) van de Taq-polymerase de probe die is gehybridiseerd aan het sjabloon. Door de degradatie geeft de probe de fluorofoor vrij en wordt de nabijheid met de quencher verbroken, waardoor het dovende effect door middel van FRET wordt doorbroken en fluorescentie van de fluorofoor mogelijk wordt. Het resulterende fluorescentiesignaal dat wordt gedetecteerd in de [kwantitatieve PCR](https://en.wikipedia.org/wiki/Quantitative_PCR)[-thermocycler](https://en.wikipedia.org/wiki/Thermal_cycler) is recht evenredig met het vrijgekomen fluorofoor en kan worden gecorreleerd met de hoeveelheid doel-RNA dat aanwezig is.

Voor de detectie van de monsterverwerkingscontrole is de TaqMan-probe gemerkt met een fluorescerende kleurstof (535/556 nm) aan het 5'-uiteinde en een donkere quencher aan het 3'-uiteinde. Het NeuMoDx System meet het fluorescentiesignaal dat aan het einde van elke amplificatiecyclus wordt uitgezonden door de TaqMan-probes. Wanneer de amplificatie is voltooid, stelt de NeuMoDx System-software de amplificatiecurves van elk monster voor zodat deze door de eindgebruiker kunnen worden geanalyseerd.

## <span id="page-7-0"></span>Meegeleverde materialen

#### <span id="page-7-1"></span>Inhoud van de kit

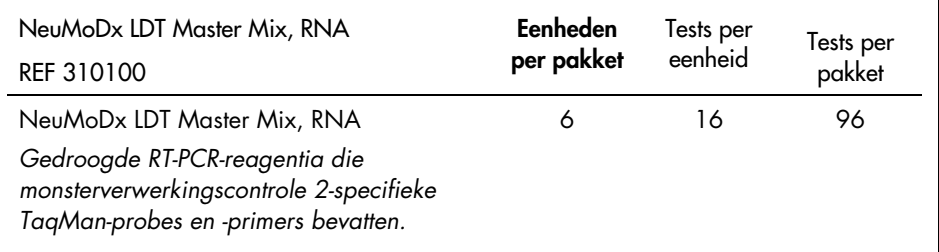

### <span id="page-8-0"></span>Benodigde maar niet meegeleverde materialen

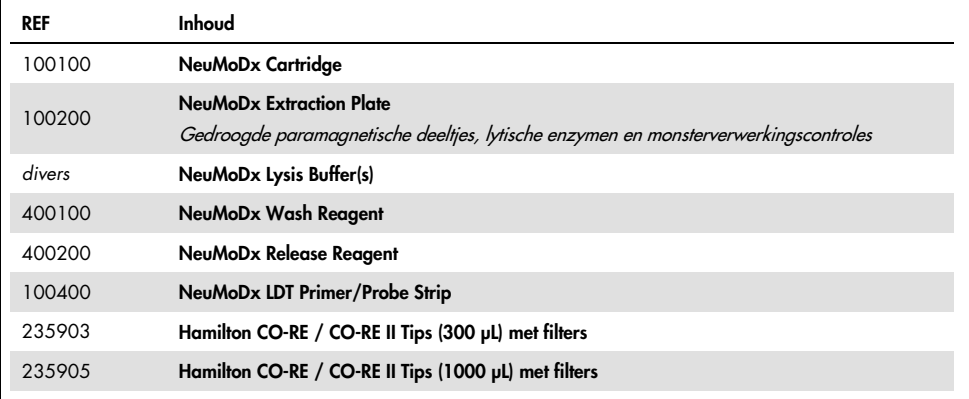

#### <span id="page-8-1"></span>Reagentia

- 10 mM Tris-HCl pH 8,0; RNase-/DNase-vrij water; of TE lage EDTA (0,1 mM)
- <span id="page-8-2"></span>• LDT-primers en -probe(s)

#### Uitrusting[\\*](#page-8-3)

 NeuMoDx 288 Molecular System [REF 500100] OF NeuMoDx 96 Molecular System [REF 500200]

<span id="page-8-3"></span>\* Verzeker u er voor gebruik van dat de apparaten zijn gecontroleerd en gekalibreerd volgens de aanbevelingen van de fabrikant.

#### <span id="page-9-0"></span>Waarschuwingen en voorzorgsmaatregelen

#### <span id="page-9-1"></span>Veiligheidsinformatie

Draag bij het werken met chemicaliën altijd een geschikte laboratoriumjas, wegwerphandschoenen en een veiligheidsbril. Raadpleeg voor meer informatie de desbetreffende veiligheidsinformatiebladen (VIB's). Deze zijn online beschikbaar in handig en compact pdf-formaat op [www.qiagen.com/neumodx-ifu](http://www.qiagen.com/neumodx-ifu), waar u de veiligheidsinformatiebladen voor elke NeuMoDx-kit en kitcomponent kunt vinden, bekijken en afdrukken.

- Uitsluitend voor *in-vitro*diagnostisch gebruik met NeuMoDx Systems.
- Gebruik de reagentia niet na de vermelde houdbaarheidsdatum.
- Niet gebruiken als de verpakking bij levering is beschadigd of als het foliezakje is geopend of gebroken.
- Geen verbruiksartikel of reagens van NeuMoDx hergebruiken.
- Het minimale specimenvolume is afhankelijk van de aspiratievolume en de grootte van het buisje. Zie de gebruiksaanwijzing het LDT-supplement van de NeuMoDx System voor meer informatie. Een volume onder het opgegeven minimum kan leiden tot de fout 'Quantity Not Sufficient' (Te weinig volume).
- Voorkom besmetting van reagentia en verbruiksartikelen met microben en ribonuclease (RNase). U kunt het best steriele, RNase-/DNase-vrije wegwerppipetten gebruiken. Gebruik voor elk specimen een nieuwe pipet.
- U kunt het best steriele, RNase-/DNase-vrije, gefilterde wegwerppipettips gebruiken voor het verdelen van LDT-reagentia. Gebruik voor elke set primers en probe(s) een nieuwe tip.
- Hanteer of demonteer na het amplificatieproces geen NeuMoDx Cartridges om besmetting te voorkomen. Haal onder geen enkele omstandigheid NeuMoDx Cartridges uit de container voor biologisch gevaarlijk afval (NeuMoDx 288 Molecular System) of de afvalbak voor biologisch gevaarlijk afval (NeuMoDx 96 Molecular System). De NeuMoDx Cartridge is ontworpen om contaminatie te voorkomen.
- Let goed op dat de NeuMoDx LDT Master Mix, RNA, de aanvullende benodigde verbruiksartikelen en reagentia voor de test, de persoonlijke beschermingsuitrusting zoals handschoenen en een laboratoriumjas, en het NeuMoDx System niet worden verontreinigd wanneer er in het laboratorium ook PCR-tests met open buisjes worden uitgevoerd.
- Draag schone, poedervrije handschoenen van nitril bij het hanteren van NeuMoDxreagentia en -verbruiksartikelen. Let goed op dat u de bovenkant van de NeuMoDx Cartridge, de folielaag van een NeuMoDx LDT Master Mix, RNA of een NeuMoDx Extraction Plate of de bovenkant van de NeuMoDx Lysis Buffer niet aanraakt; pak de producten alleen bij de zijkanten vast.
- Voor elk reagens zijn veiligheidsinformatiebladen (VIB's) beschikbaar (waar van toepassing) via **[www.qiagen.com/neumodx-ifu](http://www.qiagen.com/neumodx-ifu)**
- Draag altijd schone, poedervrije nitril handschoenen wanneer u met specimens of NeuMoDx-reagentia of -verbruiksartikelen werkt.
- Was uw handen grondig na het uitvoeren van de test.
- Pipetteer niet met de mond. In ruimten waar specimens of kitreagentia worden verwerkt, mag niet worden gerookt, gegeten of gedronken.
- Behandel specimens altijd alsof ze infectieus zijn en volg procedures voor veilig werken in het laboratorium, zoals beschreven in *Biosafety in Microbiological and Biomedical Laboratories*<sup>1</sup> en in CLSI-document M29-A4.2
- Draag bij het werken met chemicaliën altijd een geschikte laboratoriumjas, wegwerphandschoenen en een veiligheidsbril. Raadpleeg voor meer informatie de desbetreffende veiligheidsinformatiebladen (VIB's).
- Voer ongebruikte reagentia en afval af in overeenstemming met nationale, federale, provinciale en lokale regelgeving.

#### <span id="page-11-0"></span>Voorzorgsmaatregelen

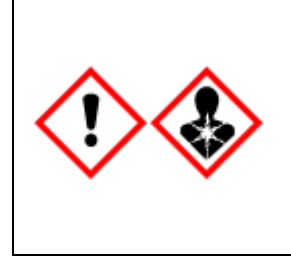

Bevat: boorzuur. Gevaar! Veroorzaakt ernstige oogirritatie. Kan de vruchtbaarheid of het ongeboren kind schaden. Voor gebruik speciale aanwijzingen raadplegen. Niet hanteren tot alle voorzorgsmaatregelen zijn gelezen en begrepen. Beschermende handschoenen/beschermende kleding/oogbescherming/ gelaatsbescherming dragen. Bij blootstelling of twijfel: Medische hulp inschakelen. In een vergrendelde opberging bewaren. Voer de inhoud/bak af naar een erkende stortlocatie.

#### <span id="page-11-1"></span>Informatie bij noodgevallen

CHEMTREC Buiten de VS en Canada +1 703-527-3887

#### <span id="page-11-2"></span>Afvoeren

Dit product bevat geëthoxyleerd nonylfenol, een hormoonverstorende stof die nadelige effecten op het milieu kan hebben.

Voer af als gevaarlijk afval in overeenstemming met lokale en nationale wetgeving. Dit is ook van toepassing op ongebruikte producten.

Voer vloeibaar afval niet af via het riool.

Volg de aanbevelingen in het veiligheidsinformatieblad (VIB).

### <span id="page-12-0"></span>Opslag, hantering en stabiliteit van het product

- In de primaire verpakking blijft NeuMoDx LDT Master Mix, RNA tot de op het productlabel vermelde houdbaarheidsdatum stabiel bij een temperatuur van 15 tot 28 °C.
- Gebruik de reagentia niet als de houdbaarheidsdatum is verstreken.
- Niet gebruiken als het product of de verpakking zichtbaar is aangetast.
- Wanneer de NeuMoDx LDT Master Mix, RNA geladen is, kan de strip maximaal 23 dagen op het NeuMoDx System blijven. De resterende levensduur van de Master Mix wordt door de software gevolgd, en direct aan de gebruiker gemeld. Het systeem vraagt de gebruiker om een Master Mix die na de toegestane periode wordt gebruikt te verwijderen.
- Geladen stabiliteit van LDT-primers en -probe(s) die in de NeuMoDx LDT Primer/Probe Strip worden gedistribueerd vereist validatie door het laboratorium van de gebruiker.

#### <span id="page-12-1"></span>Afname, transport en opslag van specimens

Hanteer alle specimens alsof ze infectieuze agentia zouden kunnen overdragen.

De validatie van optimale omstandigheden voor het transport van specimens en van de stabiliteit van de specimens dient door het laboratorium van de gebruiker te worden uitgevoerd voor de monstermatrix en die voor elk type uitgevoerde test wordt gebruikt.

### <span id="page-13-0"></span>**Gebruikshandleiding**

#### <span id="page-13-1"></span>Monstervoorbereiding

- 1. Breng een barcodelabel van het specimen aan op het gewenste specimenbuisje. Er kunnen tests worden uitgevoerd op een aliquot in een secundair buisje of rechtstreeks uit het primaire specimenbuisje, indien van gepast voor de assay en compatibel met het NeuMoDx System. Zie *de gebruiksaanwijzing en het LDT-supplement van de NeuMoDx*  voor meer informatie.
- 2. Nadat u hebt gecontroleerd of alle doppen van de specimenbuisjes zijn verwijderd, laadt u de specimenbuisjes met barcode in de toepasselijke specimenbuisjesdrager van het NeuMoDx System.

#### <span id="page-13-2"></span>Testdefinitie

- 1. Open de Test Editor Wizard (testeditorwizard) in de NeuMoDx System-software onder het tabblad Test (Test) in het menu Tools (Hulpmiddelen).
- 2. Volg de instructies op het aanraakscherm om alle assayspecifieke informatie in te voeren.

#### <span id="page-13-3"></span>Bediening van het NeuMoDx System

- 1. Vul de systeemdragers voor zover nodig met de volgende verbruiksartikelen en gebruik het aanraakscherm om de dragers in het NeuMoDx System te laden:
	- 1a. 1000 µL CO-RE / CO-RE II Tips
	- 1b. 300 µL CO-RE / CO-RE II Tips
	- 1c. NeuMoDx Cartridge
	- 1d. NeuMoDx Extraction Plate
- 1e. NeuMoDx LDT Master Mix, RNA
- **1f.** Relevante NeuMoDx Lysis Buffer

(**OPMERKING:** *verwijder de folieverzegeling van de bakken voordat u deze in het systeem plaatst*)

- 2. Vervang de Wash-reagens en Release-reagens, leeg de fles voor primerafval indien nodig.
- 3. Voer indien nodig biologisch gevaarlijk afval af en draag bij elke stap andere handschoenen.
- 4. Mengsel van LDT-primer en -probe voorbereiden:
	- 4a. Verdun de primers en probe(s) in water, 10 mM Tris pH 8,0 of 1X TE met lage EDTA (0,1 mM EDTA). De uiteindelijke concentratie van het primer/probemengsel moet 1X zijn na menging met 18 µL eluaat in de NeuMoDx LDT Primer/Probe Strip. *Voorbeeld:* Voeg 4 µL van 6X primer/probemengsel toe aan een putje. Zodra het eluaat aan het putje wordt toegevoegd en met het LDT-primer/probemengsel wordt gemengd, ontstaat er 24 µL bij 1X primer/probemengsel.
	- 4b. NeuMoDx raadt aan om tussen 3 µL en 10 µL van het bereide primer/probemengsel toe te voegen aan elk putje van de NeuMoDx LDT Primer/Probe Strip.
- 5. Gebruik een schone pipettip, doorprik de folie van de NeuMoDx LDT Primer/Probe Strip voor zoveel putjes als nodig voor het aantal tests dat u wilt uitvoeren.
- 6. Breng het mengsel van LDT-primer en -probe voorzichtig over naar de onderkant van de putjes op de lege NeuMoDx LDT Primer/Probe Strip die u gaat gebruiken. U hoeft niet alle putjes te vullen, maar u moet wel met het putje onderaan links beginnen (zie de afbeelding hieronder). Plaats de NeuMoDx LDT Primer/Probe Strip in een teststripdrager. U kunt de strip ook op de drager vastklikken en de strip vervolgens vullen met het LDT-primer/probemengsel.

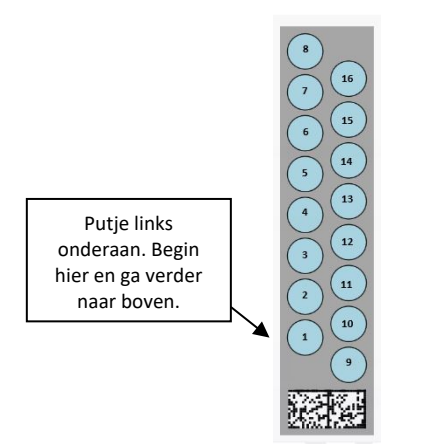

Afbeelding 1. Volgorde voor puties vullen met LDT-primer/probemengsel

- 7. Raak de pijl onder de gewenste teststripdrager op het aanraakscherm aan om de NeuMoDx LDT Primer/Probe Strip in het systeem te plaatsen. De putjes verschijnen in het geel. Raak de putjes aan om het assaytype te bepalen en breng de locaties op de NeuMoDx LDT Primer/Probe Strip in kaart die het LDT-primer/probemengsel bevatten.
- 8. Laad de specimenbuisjes in de toepasselijke specimenbuisjesdrager en controleer of alle dopjes van de specimenbuisjes zijn verwijderd.
- 9. Plaats de specimenbuisjesdrager in het autoladerrek en laad de drager met behulp van het aanraakscherm in het NeuMoDx System. Hierdoor wordt de verwerking van de testen in gang gezet.

#### <span id="page-16-0"></span>Resultaten

Beschikbare resultaten kunnen worden bekeken of afgedrukt vanuit het tabblad 'Results' (Resultaten) in het venster Results (Resultaten) op het aanraakscherm van het NeuMoDx System.

De testresultaten worden automatisch gegenereerd door de software van het NeuMoDx System.

Bij kwantitatieve assays wordt de doelconcentratie (log<sub>10</sub> IE/ml) gerapporteerd zodra een geldige kalibratie is geïmplementeerd en een dynamisch bereik voor de LDT op het NeuMoDx System is bepaald door het laboratorium.

Bij kwalitatieve assays kan een testresultaat worden gerapporteerd als Negative (negatief), Positive (positief), Indeterminate (onbepaald) of Unresolved (onbekend), afhankelijk van de amplificatiestatus van het doel en de monsterverwerkingscontrole. De amplificatiestatus wordt bepaald op basis van drempelparameters voor realtime RT-PCR-curveanalyse, zoals gedefinieerd in de LDT ADF. Resultaten worden gerapporteerd op basis van het beslissingsalgoritme in [tabel](#page-16-1) 1.

| Resultaat                    | Doel                                   | Monsterverwerkingscontrole<br>(Sample Process Control, SPC2) | Systeemgebeurtenissen                         |
|------------------------------|----------------------------------------|--------------------------------------------------------------|-----------------------------------------------|
| Positive (Positief)          | Amplified<br>(Geamplificeerd)          | $N/A$ (N.v.t.)                                               | No relevant errors<br>(Geen relevante fouten) |
| Negative (Negatief)          | Not Amplified<br>(Niet geamplificeerd) | Amplified (Geamplificeerd)                                   | No relevant errors<br>(Geen relevante fouten) |
| Indeterminate<br>(Onbepaald) | Not Amplified<br>(Niet geamplificeerd) | Not Amplified<br>(Niet geamplificeerd)                       | Relevant errors<br>(Relevante fouten)         |
| Unresolved (Onbekend)        | Not Amplified<br>(Niet geamplificeerd) | Not Amplified<br>(Niet geamplificeerd)                       | No relevant errors<br>(Geen relevante fouten) |

<span id="page-16-1"></span>Tabel 1. Testbeslissingsalgoritme NeuMoDx LDT RNA MM Test Strip

#### <span id="page-17-0"></span>Ongeldige resultaten

Als de uitvoering van een test op het NeuMoDx System niet is geslaagd, wordt het resultaat weergegeven als Indeterminate (IND) (onbepaald) of Unresolved (UNR) (onbekend), afhankelijk van de fout die heeft plaatsgevonden.

Een resultaat wordt gerapporteerd als IND als er een instrument- of systeemfout wordt gedetecteerd tijdens de verwerking van het monster. Wanneer een IND-resultaat wordt gerapporteerd, moet de test opnieuw worden uitgevoerd om een geldig resultaat te verkrijgen.

Een resultaat wordt gerapporteerd als UNR (onbekend) als er geen doel is gedetecteerd en er geen amplificatie van de monsterverwerkingscontrole heeft plaatsgevonden. Dit wijst mogelijk op een reagensdefect of de aanwezigheid van remmende stoffen. Wanneer een resultaat wordt gerapporteerd als UNR (onbekend), moet de test opnieuw worden uitgevoerd om een geldig resultaat te verkrijgen.

#### <span id="page-18-0"></span>Beperkingen

- De NeuMoDx LDT Master Mix, RNA kan alleen in combinatie met het NeuMoDx System worden gebruikt en is niet compatibel met andere geautomatiseerde systemen voor moleculaire diagnostiek. Deze teststrips kunnen echter in een manueel proces op een realtime RT-PCR-platform worden gebruikt.
- De prestaties van de NeuMoDx LDT Master Mix, RNA zijn *alleen* gevalideerd met een NeuMoDx-model voor het testen van een assay viraal RNA. De prestatiekenmerken van LDT's in combinatie met dit reagens zijn niet bekend en moeten door het laboratorium van de gebruiker worden gevalideerd voordat diagnostische conclusies kunnen worden getrokken.
- Omdat detectie van de meeste pathogenen afhankelijk is van het aantal organismen dat in het monster aanwezig is, zijn betrouwbare resultaten afhankelijk van de manier waarop specimens worden afgenomen, behandeld en bewaard.
- Foutieve testresultaten kunnen worden veroorzaakt door onjuiste afname, hantering of opslag van specimens, technische fouten of het door elkaar halen van monsters. Bovendien kunnen vals-negatieve resultaten voorkomen wanneer het aantal organismen in het specimen lager is dan de analytische gevoeligheid van de test.
- De monsterverwerkingscontrole (Sample Process Control, SPC2) kan worden gebruikt als een indicator voor systeemfalen en -remming, en dient bij elke test te worden gecontroleerd. Doet u dit niet, dan kan dat tot onjuiste resultaten leiden.
- De mogelijkheid om SPC2 te gebruiken om remming te controleren, moet voor elke LDT worden gevalideerd door het laboratorium voordat dit hulpmiddel kan worden gebruikt.
- Als de SPC2 niet amplificeert en het doelresultaat Negative (Negatief)is, wordt er een IND- of UNR-resultaat (resp. Indeterminate (onbepaald) of Unresolved (onbekend)) gerapporteerd en moet de test worden herhaald.
- De eindgebruiker moet voor elke assay die wordt ontwikkeld toepasselijke drempelwaarden definiëren en valideren om geldige resultaten te verkrijgen.
- Gebruik is beperkt tot medewerkers die zijn getraind in het gebruik van het NeuMoDx System.
- Gebruik de goede laboratoriumpraktijken, zoals het aantrekken van nieuwe handschoenen bij het hanteren van specimens van verschillende patiënten, om besmetting van specimens te voorkomen.

#### <span id="page-20-0"></span>Kwaliteitscontrole

De regelgeving in de Amerikaanse Clinical Laboratory Improvement Amendments (CLIA) stelt dat het laboratorium verantwoordelijk is voor het implementeren van controleprocedures om de nauwkeurigheid en precisie van het gehele analyseproces te bewaken. Ook moet het laboratorium het aantal, het type en de frequentie van testcontrolemiddelen vaststellen met behulp van geverifieerde prestatiespecificaties voor een niet-gemodificeerd, door de FDA goedgekeurd testsysteem (42 CFR Part 493.1256).

- 1. Externe controlematerialen moeten door het laboratorium worden gevalideerd voor elke assay die wordt uitgevoerd. Dit omvat de samenstelling van controles, de timing/frequentie van verwerking, en beslissingscriteria voor de invalidatie van een set resultaten vanwege (in)validiteit van de controles. Externe controles worden niet voorzien door NeuMoDx Molecular, Inc.
- 2. De primers en probe voor de detectie van monsterverwerkingsproces 2 (Sample Process Control, SPC2) zijn inbegrepen in de NeuMoDx LDT Master Mix, RNA. Het controleren van de detectie van SPC2 zorgt ervoor dat het NeuMoDx System de doeltreffendheid van de RNA-extractie- en PCR-amplificatieprocessen kan bewaken en de resultaten op toepasselijke wijze kan kwalificeren.

#### <span id="page-21-0"></span>Prestatiekenmerken

#### <span id="page-21-1"></span>Methode

De prestatiekenmerken van NeuMoDx LDT Master Mix, RNA zijn vastgesteld door NeuMoDx Molecular, Inc. door middel van een RNA-assay waarmee de NeuMoDx LDT-RNA-isolatie en detectiechemie van plasmaspecimens zijn aangetoond. In-house werden onderzoeken uitgevoerd op de NeuMoDx 288 Molecular System om te bepalen wat de analytische gevoeligheid van de assay is bij gebruik in combinatie met de NeuMoDx LDT Master Mix, RNA, en met het oog op het bepalen van de doeltreffendheid van het extractieproces door seriële verdunningen van het virale doel te extraheren om de lineariteit te kenmerken. Vervolgens werden aanvullende tests uitgevoerd om vergelijkbare prestaties aan te tonen met dezelfde model-RNA-assay om de NeuMoDx LDT-RNA-isolatie en -detectiechemie van plasmaspecimens op het NeuMoDx 96 Molecular System te evalueren.

Het configureerbare deel van het Assaydefinitiebestand (Assay Definition File, ADF) bepaalt alle assayspecifieke functies voor een test, waaronder monstervolume, realtime RT-PCR-profiel, drempelcriteria, resultaatverwerkende algoritmen en andere functies, zoals hieronder beschreven in [Tabel 2.](#page-22-0)

|                                                                                | LDT - Configureerbare ADF-parameters                                            |                                              |                                  |
|--------------------------------------------------------------------------------|---------------------------------------------------------------------------------|----------------------------------------------|----------------------------------|
| Sample Volume (Monstervolume)                                                  | <b>Ending Fluorescence Start Cycle</b><br>(Fluorescentiestartcyclus beëindigen) | Peak Maximum Cycle (Piek<br>maximale cyclus) |                                  |
| Lysis Duration (Lysisduur)                                                     | <b>Ending Fluorescence End Cycle</b><br>(Fluorescentie-eindecyclus beëindigen)  | Minimum EP (Minimale EP)                     |                                  |
| Ct Calling Algorithm (Ct Calling-<br>algoritme)                                | Fill Check Reporter<br>(Vulcontrolerapport)                                     |                                              | Activation<br>(Activering)       |
| Result Processing Algorithm<br>(Algoritme voor<br>resultaatverwerking)         | Fill Check Threshold (Drempelwaarde<br>vulcontrole)                             |                                              | Cool Down<br>(Afkoelen)          |
| <b>Starting Fluorescence Start Cycle</b><br>(Fluorescentiestartcyclus starten) | Target Reporter (Doelrapport)                                                   | Real-time PCR<br>(Realtime PCR)              | Cycling<br>(Circulatie)<br>(X45) |
| Starting Fluorescence End Cycle<br>(Fluorescentie-eindecyclus starten)         | Peak Minimum Cycle (Piek minimale<br>cyclus)                                    |                                              |                                  |

<span id="page-22-0"></span>Tabel 2. Parameters uit het Assaydefinitiebestand voor de NeuMoDx LDT RNA MM Test Strip-prestatieverificatie

### <span id="page-23-0"></span>**Referenties**

- 1. Centers for Disease Control and Prevention. Biosafety in Microbiological and Biomedical Laboratories, 5<sup>th</sup> edition. HHS Publication No. (CDC) 21-1112, Revised December 2009
- 2. Clinical and Laboratory Standards Institute (CLSI). Protection of Laboratory Workers from Occupationally Acquired Infections; Approved Guideline – Fourth Edition. CLSI document M29-A4; May 2014

### <span id="page-24-0"></span>Symbolen

De volgende symbolen kunnen in de gebruikshandleiding of op de verpakking en etiketten zijn weergegeven:

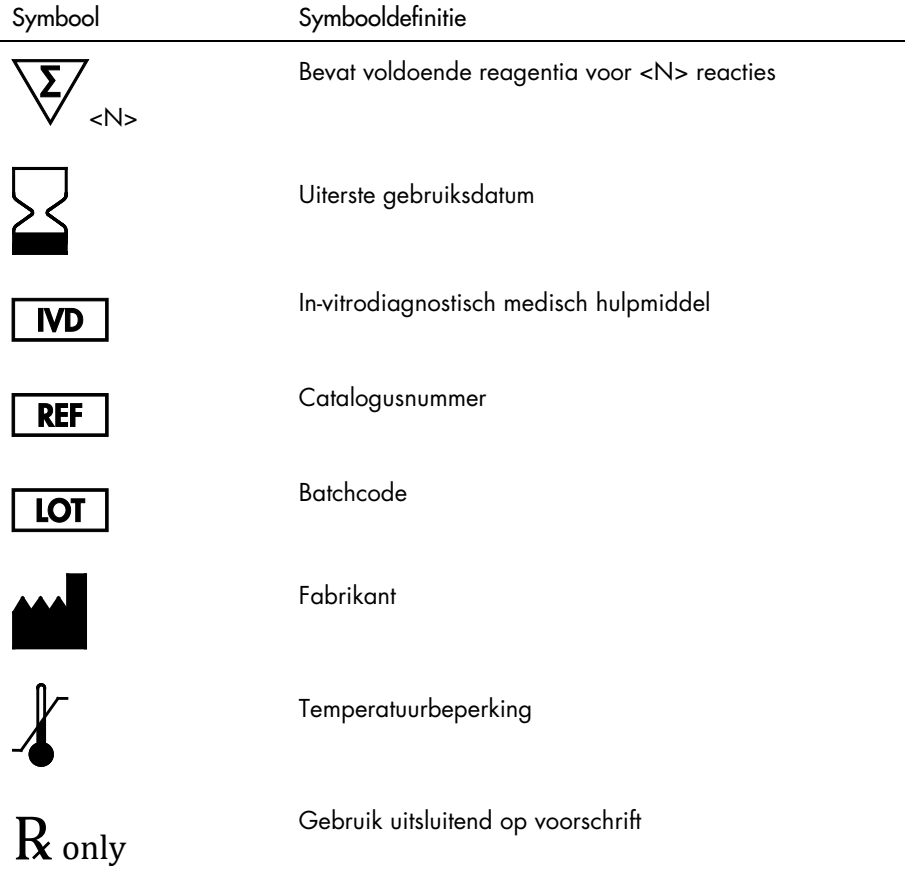

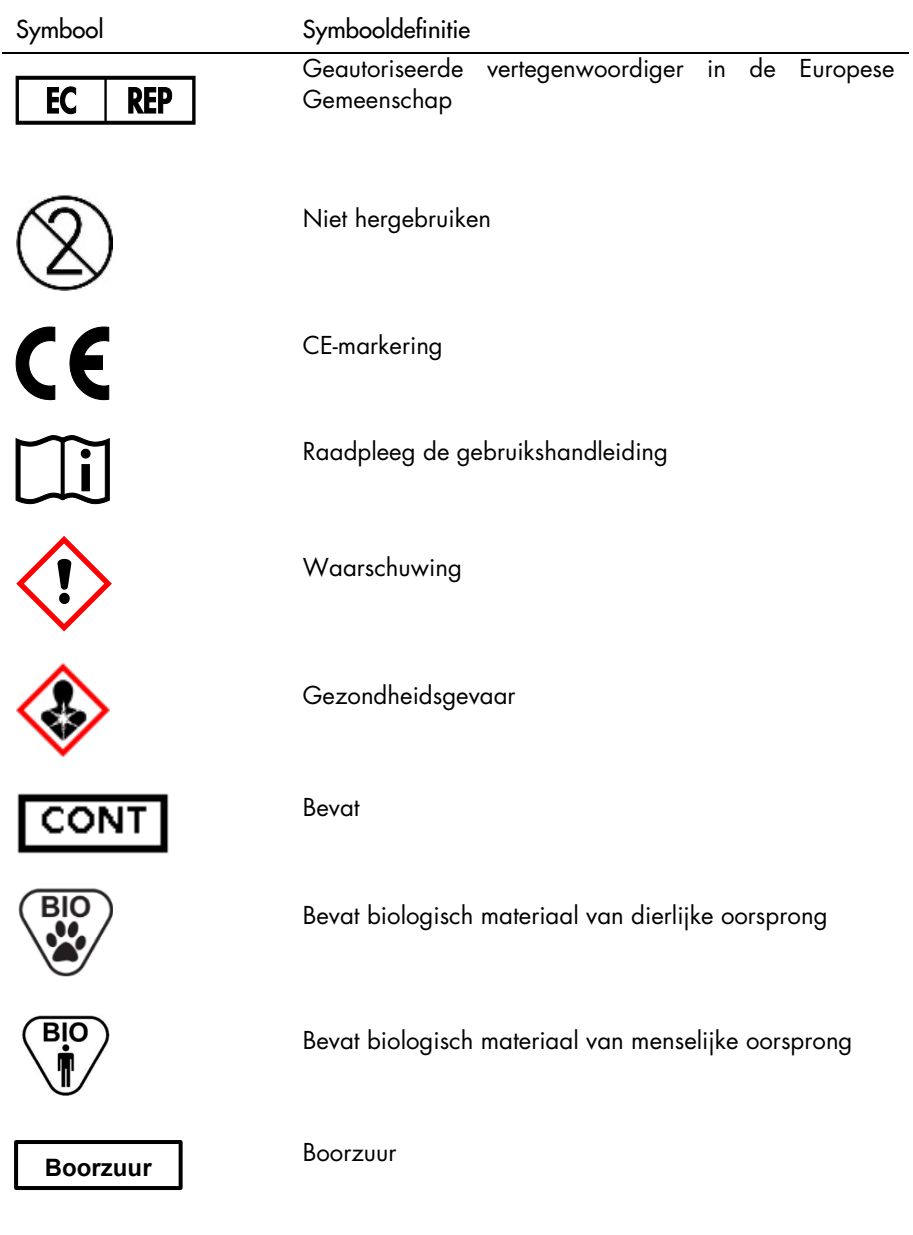

### <span id="page-26-0"></span>**Contactgegevens**

Voor technische ondersteuning en meer informatie wendt u zich tot ons technisch ondersteuningspunt via support@qiagen.com.

Technische ondersteuning/alertheidsmeldingen: support@qiagen.com

Alle ernstige incidenten die plaatsvinden in verband met het gebruik van het hulpmiddel, moeten worden gemeld aan de fabrikant en de bevoegde instantie van de lidstaat waarin de gebruiker en/of de patiënt zich bevindt.

### <span id="page-27-0"></span>Bestelgegevens

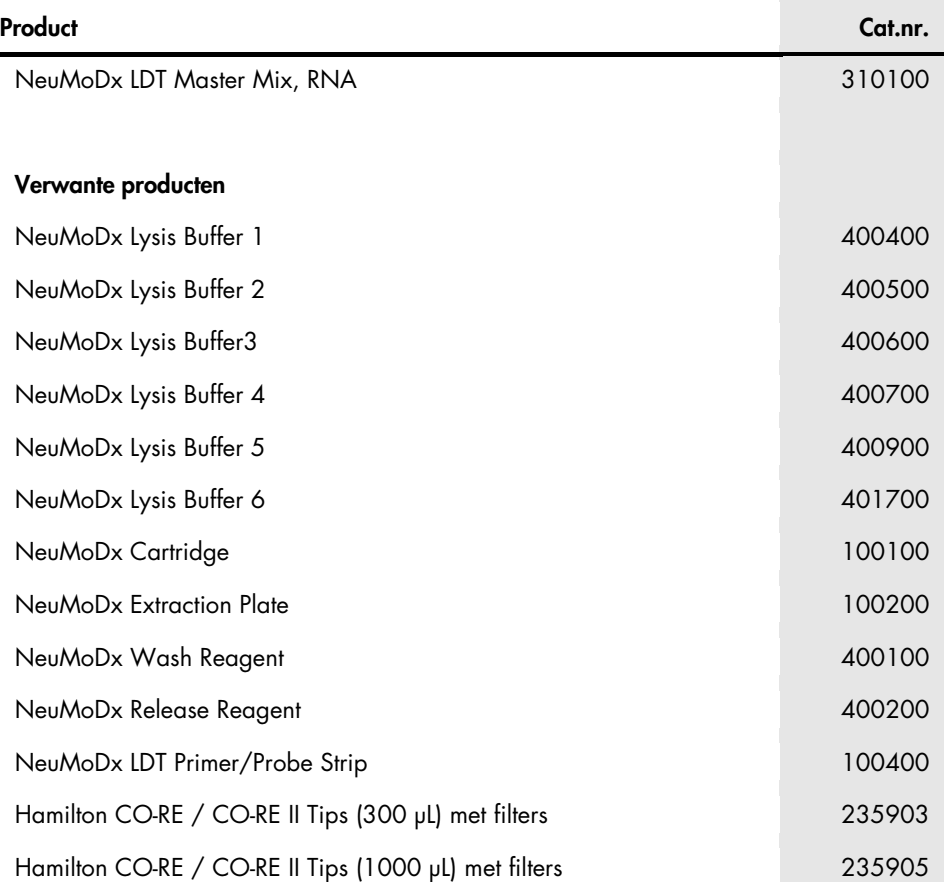

Raadpleeg de gebruiksaanwijzing van de betreffende NeuMoDx-kit voor actuele informatie over licenties en productspecifieke vrijwaringsclausules. De handleiding van NeuMoDx-kits zijn verkrijgbaar via [www.neumodx.com](http://www.neumodx.com/) of kunnen via support@qiagen.com of bij uw plaatselijke distributeur worden aangevraagd.

## <span id="page-28-0"></span>Revisiegeschiedenis van document

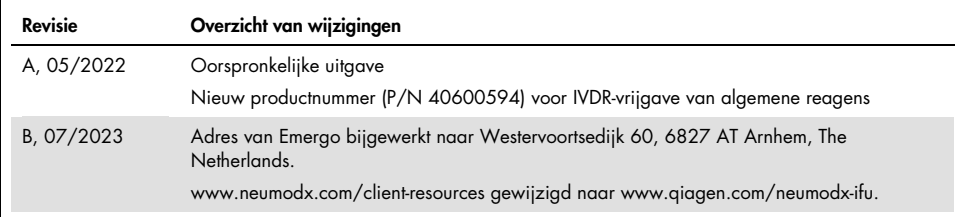

#### Beperkte licentieovereenkomst voor NeuMoDx LDT Master Mix, RNA

Door dit product te gebruiken verklaart de koper of gebruiker zich akkoord met de volgende voorwaarden:

1. Het product mag uitsluitend worden gebruikt in overeenstemming met de protocollen die bij het product en deze handleiding zijn meegeleverd en mag alleen<br>worden gebruikt met onderdelen die zich in het paneel bevinden. Ne dit paneel te gebruiken of samen te stellen met onderdelen die niet bij het paneel zijn meegeleverd, behalve zoals beschreven in de protocollen die bij het product en deze handleiding zijn meegeleverd en in aanvullende protocollen die beschikbaar zijn op [www.neumodx.com](http://www.neumodx.com/). Enkele van deze aanvullende protocollen zijn door<br>NeuMoDx-gebruikers beschikbaar gesteld voor andere NeuMoDx-gebruike geeft geen garanties over deze protocollen en kan evenmin waarborgen dat ze geen inbreuk maken op de rechten van derden.

2. Anders dan uitdrukkelijk gesteld in licenties, garandeert NeuMoDx niet dat dit paneel en/of het gebruik ervan geen rechten van derden schenden.

- 3. Dit paneel en de onderdelen ervan worden in licentie gegeven voor eenmalig gebruik en mogen niet worden hergebruikt, opgeknapt of doorverkocht.
- 4. NeuMoDx verwerpt uitdrukkelijk alle andere licenties, expliciet of impliciet, dan die uitdrukkelijk zijn vermeld.

5. De koper en gebruiker van het paneel gaan ermee akkoord dat zij geen stappen ondernemen en niemand anders toestaan stappen te ondernemen die tot<br>bovenstaande verboden handelingen kunnen leiden of deze vergemakkelijken. afdwingen bij de rechter en zal alle onderzoekskosten en gerechtelijke kosten, inclusief advocaatkosten, verhalen bij elke handeling om deze Beperkte licentieovereenkomst of een intellectueel eigendomsrecht in verband met het paneel en/of de onderdelen ervan af te dwingen.

Kijk op [www.neumodx.com](http://www.neumodx.com/) voor actuele licentievoorwaarden.

07/2023 40600594-NL\_B © 2023 NeuMoDx, alle rechten voorbehouden. Handelsmerken: QIAGEN®, Sample to Insight®, NeuMoDx™ (QIAGEN Group); TaqMan® (Roche Molecular Systems, Inc.)

Bestellen [www.qiagen.com/shop](http://www.qiagen.com/shop) | Technische ondersteuning [qiagen.com/support](http://support.qiagen.com/) | Website [www.neumodx.com](http://www.neumodx.com/)